# 5G Dongle Quick Start Guide

Model: Hocell M211

Thank you for choosing Hocell 5G Dongle M211.

## Introduction

This manual briefly introduces the appearance and usage of the 5G Dongle M211. Please read the relevant instructions carefully so as to use the product correctly.

# **Connection instance**

This product can be connected to an equipment (computer, server, drone, AR glass, robot, etc.) through an USB Type-C to Type-C, or a Type-C to Type-A cable, and connected to 5G/LTE network through a SIM card. The USB Type-C or Type-A port of the equipment should be USB3.1(Gen2) version or above to deliver power of at least 10W.

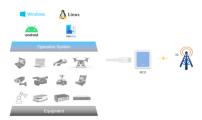

# Product interfaces and indicators

The appearance of 5G Dongle M211 is shown in the figure below:

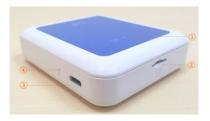

### 1. LINK/SYS indicator

Red & green dual-color indicator. Flashing red indicates normal power supply of USB; green light indicates that the network connection is normal.

#### 2. Micro SIM card slot

Only Micro SIM card is supported. The card should be inserted in the direction indicated.

# 3. Type-C port

Connect the dongle to an equipment through the USB Type-C port. The USB port of the equipment should be USB3.1 (Gen2) or above, and the power requirement is at least 10W (e.g., 5V/2A) to ensure

sufficient power supply.

#### 4. Reset button

Push the reset button with a SIM card tray pin when needing to reset the dongle.

## Network connection and instructions

- Plug in the Micro SIM card, and connect the equipment with the 5G Dongle through USB Type-C to Type-C/Type-A data cable. When the indicators are normally on, it indicates that the connection is normal.
- 2. View the network status of the equipment (e.g., a computer), select Start > Control Panel > Network Internet > network connection, check the internet access status. If it's normal, you can use the network service normally.
- If you need to check more network parameters from the Web portal, input the IP address 192.168.10.1 from a browser, and login with admin/admin (username/password).

# Waring and notice

- When the product is being charged, please do not plug in the Micro SIM card to avoid damaging the product.
- 2. The operating temperature is  $0 \, ^{\circ}\text{C}$  +  $40 \, ^{\circ}\text{C}$ . Do not exceed the temperature range.